# **Managing Messages in Different Libraries**

You can transfer messages between different libraries and rename, find, list or delete messages in different libraries. Depending on the Natural system environment(s) affected, you can either unload and load the messages to work files, or directly copy/move them from one library to another.

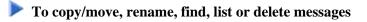

• For libraries contained in the current Natural environment located on a mainframe platform, use the SYSMAIN utility as described in the relevant documentation.

Or:

For libraries contained in different Natural environments located on different mainframe, UNIX, OpenVMS or Windows platforms, use the Object Handler as described in the relevant documentation.

To unload or load messages from or to a work file

• For libraries contained in a local mainframe environment, use the ERRULDUS and ERRLODUS programs described in the following sections.

Or:

For libraries contained in different Natural environments located on different mainframe, UNIX, OpenVMS or Windows platforms, use the Object Handler as described in the relevant documentation.

This section covers the following topics:

- Unloading Messages ERRULDUS
- Loading Messages ERRLODUS

### **Unloading Messages - ERRULDUS**

The ERRULDUS program is used to unload all message types supported by Natural; that is, user-defined long and short messages created with the SYSERR utility and Natural system messages. The messages are read from the FNAT or FUSER system file and written into work file 2.

#### To invoke ERRULDUS

• In the command line of the SYSERR main menu, enter ERRULDUS.

An ERRULDUS menu similar to the example below is displayed:

```
08-09-18
16:11:13
                    ***** NATURAL SYSERR UTILITY *****
                - ERRULDUS (Unload Texts to Work File 2) -
                  Code Function
                  _____
                   US User supplied short error texts
                   UL User supplied long error texts
                   U
                       User supplied short AND long texts
                   NS NATURAL short error texts
                   NL NATURAL long error texts
                      NATURAL help texts
                   Н
                   •
                      Exit
                  -----
  Code ..... ____
  Source Library .. SYSERR__Source Language Code .. 01Target Library .. SYSERR__Target Language Code .. 01
  Error Number .... 1____ - 9999
  Replace ..... N
  Report ..... ON_
Please enter valid code.
Command ===>
Enter-PF1---PF2---PF3---PF4---PF5---PF6---PF7---PF8---PF9---PF10--PF11--PF12---
Exec Help Exit
                                                                  Canc
```

The **ERRULDUS** menu contains the following input fields:

| Field                   | Explanation                                                                                                    |
|-------------------------|----------------------------------------------------------------------------------------------------|
| Code                    | The type of messages to be unloaded. Valid types are:                                                                                                    |
|                         | US User-defined short messages                                                                                                    |
|                         | UL User-defined long messages                                                                                                    |
|                         | U User-defined short and long messages                                                                                                    |
|                         | NS Natural system short messages                                                                                                    |
|                         | NL Natural system long messages                                                                                                    |
|                         | H Natural help texts                                                                                                    |
|                         | . Terminate processing                                                                                                    |
| Source Library          | The name of the library from which messages are to be unloaded. The name can be truncated by using an asterisk (*). If you enter an asterisk (*) only, messages from all libraries are unloaded. <b>Source Library</b> is ignored for messages of type NS or NL. |
| Source Language<br>Code | The language code of the messages to be unloaded.                                                                                                    |
| Target Library          | The name of the library to which messages are to be loaded. <b>Target Library</b> is ignored for messages of type NS or NL.                                                                                                    |
| Target Language Code    | The language code to which messages are to be loaded.                                                                                                    |
| Error Number            | Two numbers of up to four digits corresponding to the first and last numbers of the range of messages to be unloaded. If no first number is specified, it is assumed to be 1.                                                                                    |
| Replace                 | Enter Y to overwrite the target library. Default is N (No).                                                                                                    |
| Report                  | If specified as ON, a list of all messages that were unloaded is displayed when unloading is complete. If specified as OFF, no such list is displayed.                                                                                                    |

ERRULDUS reads input until a period (.) is detected in the **Code** field. After unloading, a statistical listing is displayed.

## Loading Messages - ERRLODUS

The ERRLODUS program is used to load messages previously unloaded with the ERRULDUS program.

The messages are read from work file 2 and are written to the FNAT or FUSER system file. ERRLODUS overwrites existing messages in the system file if **Replace** was specified as Y when unloading.

If you specify ERRLODUS as ON, a list of all messages that were loaded (added or replaced) is displayed when loading is complete.

#### Note:

Under Natural Security, the online use of ERRLODUS is only available for users of type Administrator, regardless of the setting of the **Utilities** option in the security profile of the library. See also Utilities in *Library Maintenance* in the *Natural Security* documentation.